# **QGIS Application - Bug report #6511 Error when creating new Spatialite tables in DB Manager**

*2012-10-14 03:37 AM - Giovanni Manghi*

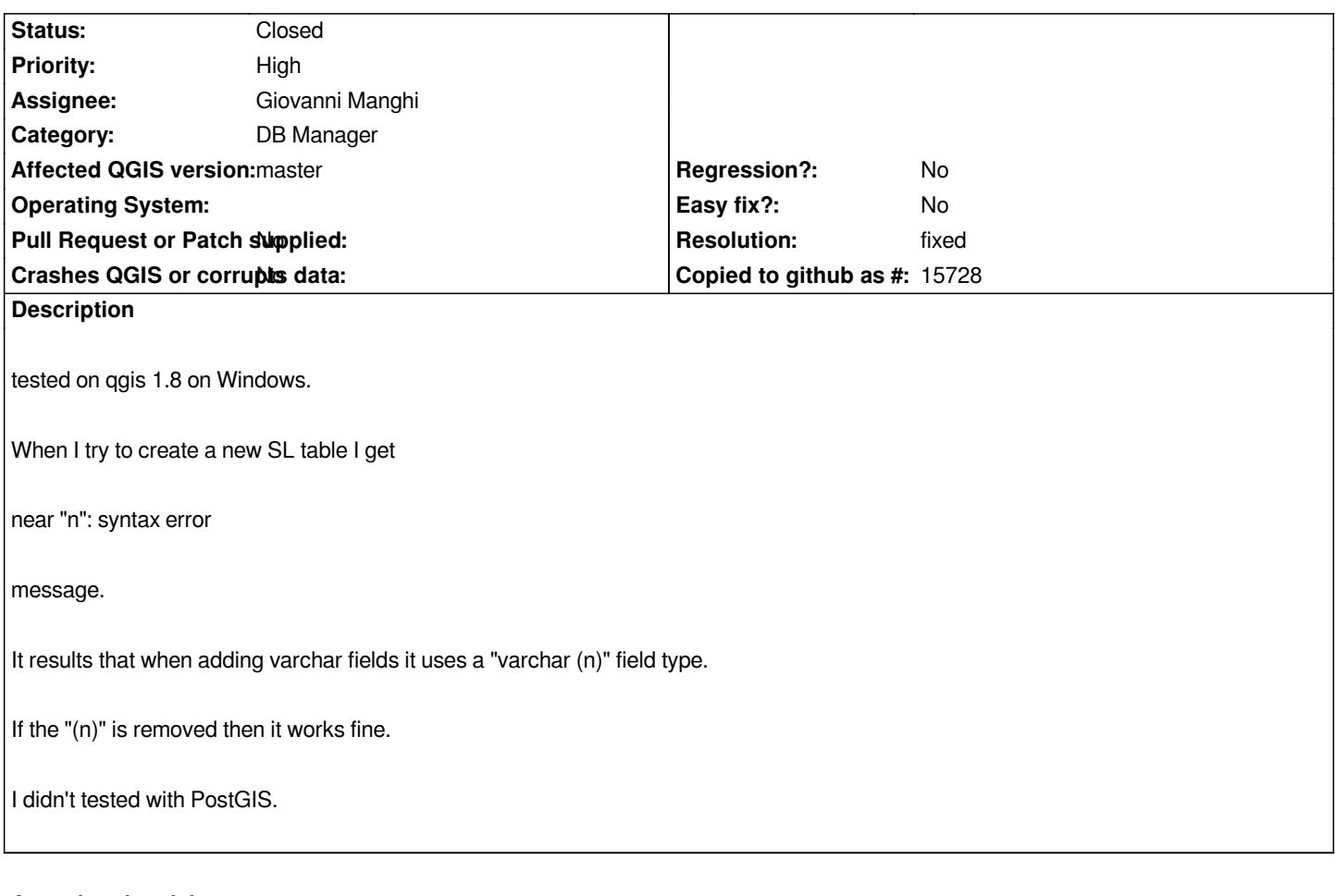

## **Associated revisions**

**Revision a4484b21 - 2012-11-28 06:36 PM - Giuseppe Sucameli**

*dbmanager: fix #6511*

#### **History**

**#1 - 2012-11-28 09:28 AM - Giuseppe Sucameli**

*I agree that a new item varchar without limit should be added*

*The one with* **N** *as limit could be kept but replacing the* **N** *with a valid default value (e.g. 255) so the user can change it with a more appropriate value if needed.*

### **#2 - 2012-11-28 09:37 AM - Giuseppe Sucameli**

*- Status changed from Open to Closed*

*Fixed in changeset commit:"a4484b217eda390f8c52592f2d57d1d1907e5694".*

#### **#3 - 2012-11-28 09:46 AM - Giuseppe Sucameli**

*- Resolution set to fixed*